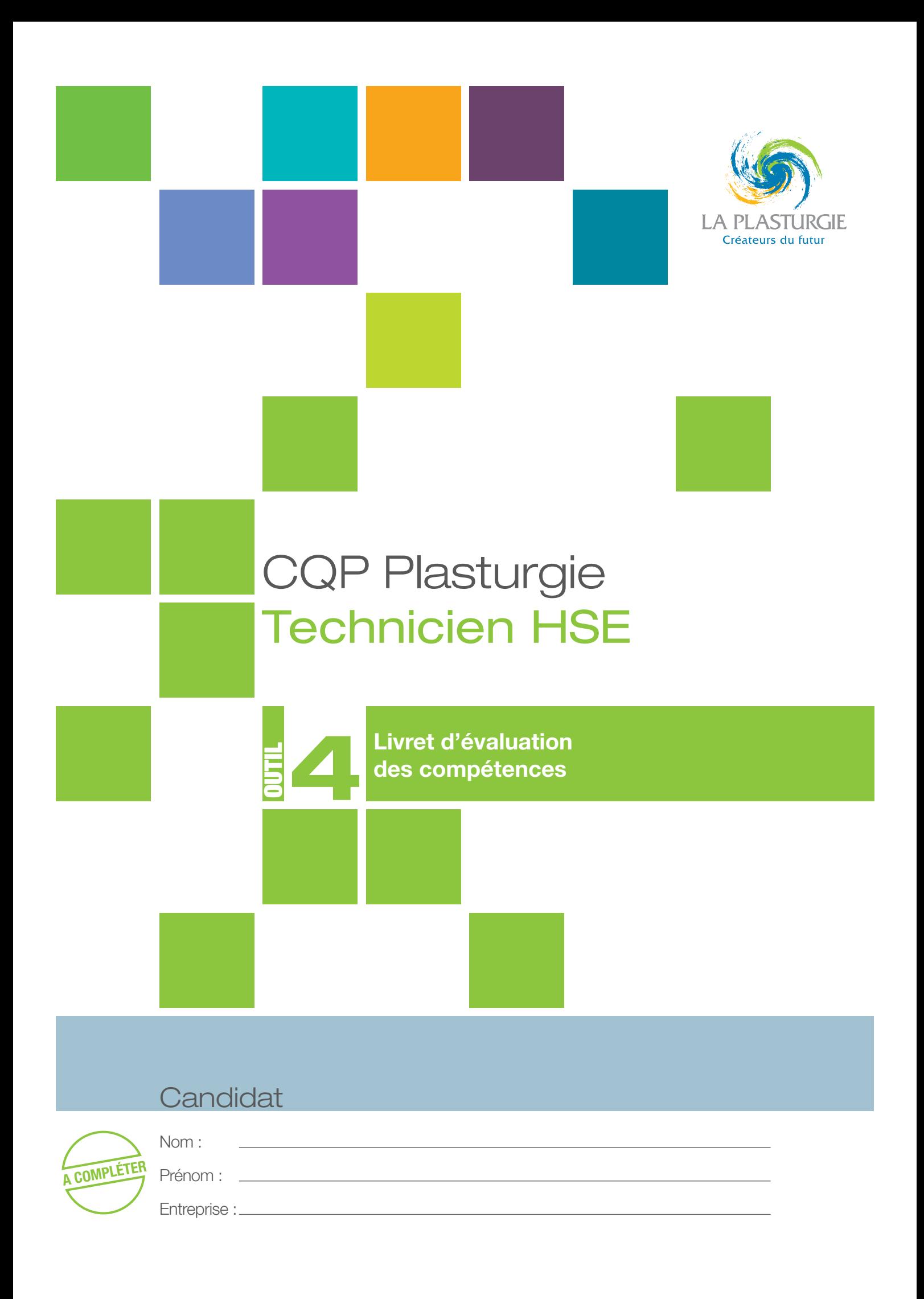

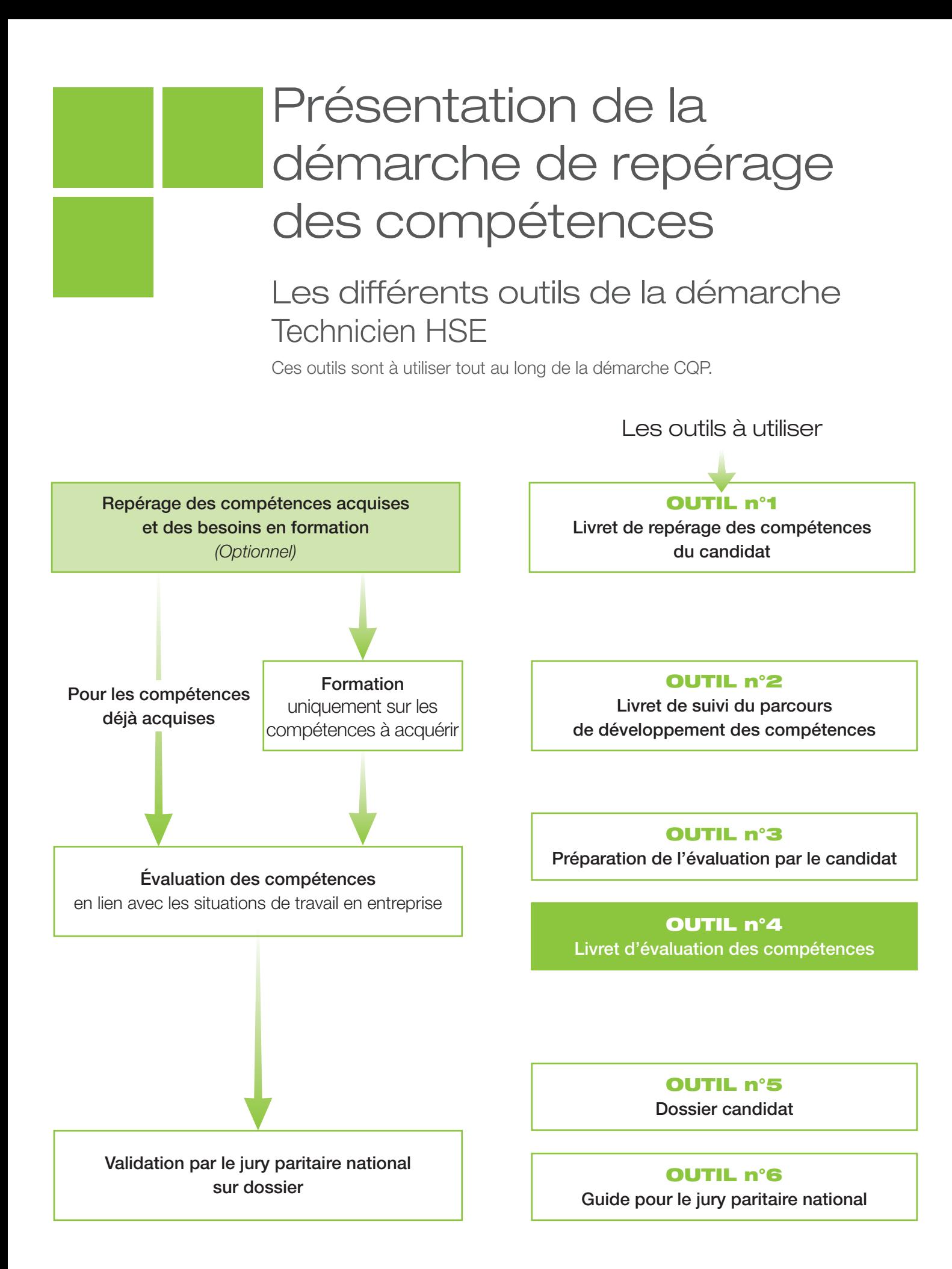

# Mode d'emploi pour l'évaluation des compétences

- Ce CQP Plasturgie est constitué de 6 compétences. Pour obtenir le CQP Plasturgie, le candidat doit être évalué et validé sur chacune de ces 6 compétences
- Ce livret d'évaluation est l'outil qui permet d'évaluer le candidat pour chacune de ces compétences.
- Cette évaluation est identique quelles que soient les modalités d'acquisition des compétences : formation, expérience professionnelle, …

## Les acteurs de l'évaluation

- **→ Le candidat.**
- Les évaluateurs :
	- un **professionnel du métier** ayant une connaissance professionnelle actualisée du métier ciblé, du procédé et des outils utilisés par le candidat ;
	- un **évaluateur CQP Plasturgie**.

# Préparation de l'évaluation

### Quand faut-il organiser l'évaluation ?

L'évaluation intervient lorsque les compétences décrites dans le référentiel du CQP Plasturgie sont acquises par le candidat.

Elle peut se dérouler en différentes étapes, au fur et à mesure de l'acquisition des compétences. Elle peut également se dérouler en une seule étape, sur l'ensemble des compétences.

#### **Lorsque le candidat a déjà acquis ces compétences au cours de son expérience professionnelle :**

- prévoir un temps de préparation de l'évaluation ;
- organiser l'évaluation après ce temps de préparation.

#### Lorsque le candidat **a acquis ces compétences par un parcours de développement au poste de travail et/ou une formation** :

- prévoir un temps de mise en pratique des compétences suffisant : une période d'un mois à minima est conseillée ;
- apprécier si le candidat est prêt pour l'évaluation (temps de pratique suffisant, compétences acquises) ;
- prévoir un temps de préparation de l'évaluation ;
- organiser l'évaluation après ce temps de préparation.

**Dans le cadre d'une formation en alternance**, l'évaluation se déroule dans le dernier mois de la période en entreprise, en fin de contrat.

Lorsqu'il n'est pas possible d'organiser certaines situations professionnelles en entreprise, l'évaluation peut s'appuyer sur des situations professionnelles reconstituées, organisées en centre de formation.

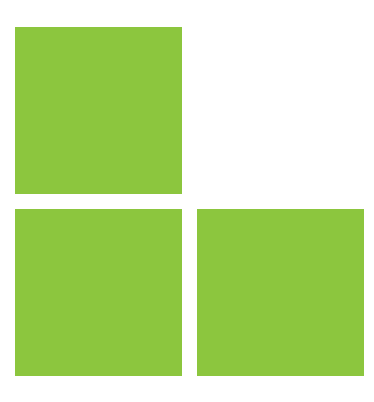

# Comment préparer l'évaluation ?

• Le candidat **rassemble les différents éléments issus de son activité professionnelle** ou de sa période de mise en pratiqué en situation professionnelle : exemples de situations professionnelles rencontrées, en lien avec chacune des compétences, procédures, instructions, règles de travail, outils de suivi d'indicateurs ou tout autre document issu de son activité.

• Pour préparer l'évaluation, le candidat doit utiliser l'**outil n° 3 : Préparation de l'évaluation par le candidat**. Il peut également s'appuyer sur l'**outil n°4 : • Livret d'évaluation des compétences.**

• Les évaluateurs doivent prendre connaissance de l'activité professionnelle du candidat, des documents et des éléments sur lesquels l'entretien va s'appuyer.

# Déroulement de l'évaluation

L'évaluation se déroule **sous la forme d'une observation** des activités du candidat en situation de travail et d'un **entretien**.

- L'observation doit se dérouler avant l'entretien d'évaluation.
- L'observation en situation professionnelle peut se dérouler sur **1 à 2h.** • Elle peut être renouvelée si nécessaire.
- L'évaluation se déroule au total sur **3 à 4 heures.**

L'évaluation est **menée par l'évaluateur CQP Plasturgie**. C'est lui, en effet, qui décide si la compétence est maîtrisée ou non, après concertation avec l'évaluateur professionnel du métier.

L'évaluateur CQP Plasturgie **doit utiliser ce livret d'évaluation**, outil élaboré par la CNPE de la Plasturgie<sup>1</sup>.

**Chaque compétence** est évaluée **à l'aide des critères d'évaluation** qui permettent de rendre l'évaluation plus objective en indiquant des éléments mesurables.

Ces critères d'évaluation, identiques pour tous les candidats, permettent de garantir la valeur du CQP Plasturgie délivré.

L'évaluation doit être **formelle**, organisée selon les indications figurant dans le présent document et ne saurait **en aucun cas se limiter à une simple appréciation** d'ordre général sur les activités du candidat.

L'entretien d'évaluation doit être préparé et planifié au moins 15 jours à l'avance.

Après évaluation, l'évaluateur CQP Plasturgie :

- remet une copie du livret renseigné au candidat et, avec son accord, au professionnel du métier ayant participé à l'évaluation ;
- adresse le livret renseigné au secrétariat des CQP Plasturgie et du jury paritaire national.

<sup>1</sup> Commission Nationale Paritaire de l'Emploi : instance paritaire représentant les employeurs et les salariés de la Plasturgie

**Compétence 1 -** Mettre en œuvre les exigences législatives, réglementaires et normatives en matière HSE

- Assure une veille réglementaire.
- Identifier les activités dans l'entreprise et les procédures relevant de son champ de compétences.
- Connaître la politique HSE de l'entreprise.
- Appliquer et faire appliquer la réglementation, les normes et les référentiels applicables à l'entreprise.

## Comment évaluer ?

- **Entretien sur les activités professionnelles réalisées par le candidat** au cours de son expérience ou de sa période de mise en pratique :
	- présentation par le candidat de ses activités relatives :
		- au suivi de la réglementation ;
		- la mise en conformité de l'entreprise par rapport à la réglementation ;
		- les contrôles réglementaires et leur enregistrement.
	- questionnement sur les activités réalisées et plus particulièrement sur :
		- la politique HSE de l'entreprise ;
		- sa connaissance des textes et règlements dans son domaine de compétences ;
		- la mise en application des textes et règlements.

### Sur quels documents vous appuyer pour l'évaluation ?

A titre d'exemple :

- Un tableau de suivi de la réglementation à jour
- Un tableau de suivi de la conformité de l'entreprise à la réglementation
- Un suivi des contrôles réglementaires obligatoires

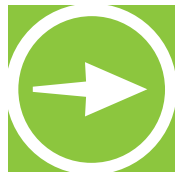

- Assurez-vous un suivi de la réglementation dans le domaine HSE ?
- Connaissez-vous les activités de votre entreprise qui relèvent de votre champ de compétences ? et leurs procédures ?
- Votre entreprise a-t-elle une politique HSE ? La connaissez-vous ?
- Comment faites-vous pour faire appliquer la réglementation, les normes et les référentiels qui sont applicables dans votre entreprise ?

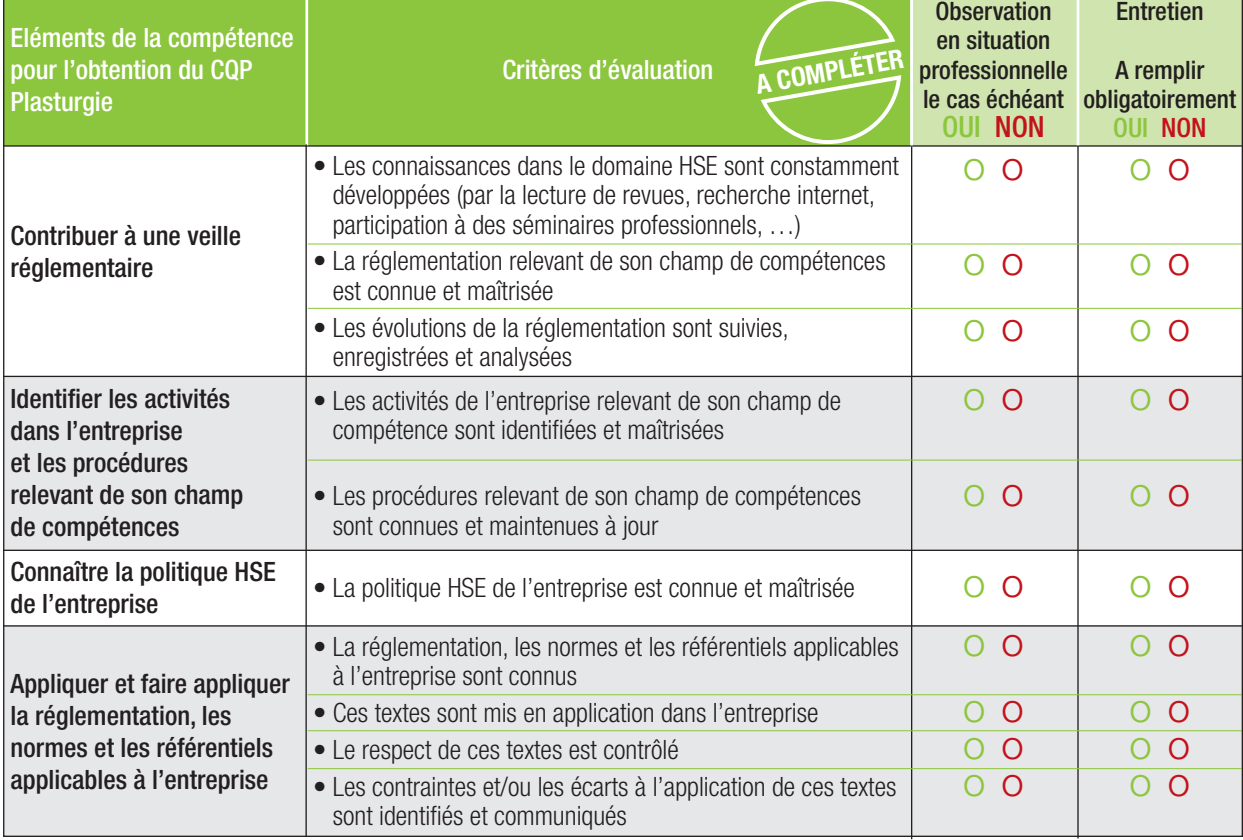

#### **RESULTAT DE L'EVALUATION**

La compétence est maîtrisée si 70% des critères sont cochés **OUI**, soit au moins 7 critères sur 10.

- o **La compétence est maîtrisée** (si 7 critères ou plus sont cochés OUI)
- o **La compétence n'est pas maîtrisée**

**Compétence 2 -** TParticiper à la conception des méthodes, des procédures et des outils du système HSE

- Participer à l'élaboration et à la rédaction des procédures HSE et autres documents (modes opératoires, documents techniques, …) dans son champ de compétences.
- Utiliser et renseigner les outils HSE.
- Suivre, analyser et communiquer les indicateurs quantitatifs et qualitatifs.
- Participer à la démarche d'amélioration des conditions de travail.
- Assurer le suivi de la gestion documentaire.

## Comment évaluer ?

- **Observation en situation professionnelle.**
- **Entretien sur les activités professionnelles réalisées par le candidat** au cours de son expérience ou de sa période de mise en pratique :
	- Présentation par le candidat de ses activités dans le domaine HSE :
		- rédaction et diffusion des procédures, consignes, modes opératoires dans son domaine de compétences ;
		- actions mises en place pour l'amélioration des conditions de travail.
	- Questionnement sur les activités réalisées et plus particulièrement sur :
		- le suivi des indicateurs HSE et leur communication ;
		- l'utilisation des outils HSE ;
		- la saisie de données dans les systèmes informatisés ;
		- la mise à jour des documents HSE.

#### Sur quels documents vous appuyer pour l'évaluation ?

#### **Pour valider cette compétence le candidat doit présenter** :

- un document rédigé par le candidat et son mode de diffusion aux collègues ;
- un rapport d'analyse de risque à laquelle il a participé.

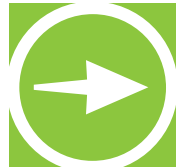

• Existe-t-il un système de management HSE dans votre entreprise ? Le connaissez-vous ?

- Quelles procédures ou consignes avez-vous rédigées ?
- Comment sont-elles classées, mises à jour ?
- Quels documents ou systèmes d'information HSE renseignez-vous ?
- A quels éléments êtes-vous attentif lors du renseignement de ces documents ?
- Utilisez-vous des documents techniques ?
- Comment les exploitez –vous et/ou les communiquez-vous ?
- Connaissez-vous les indicateurs HSE ? Comment sont-ils suivis, communiqués ?
- Avez-vous déjà proposé des améliorations dans le domaine HSE ? Lesquelles ?
- Sont-elles mise en place ? Sont-elles efficaces ?

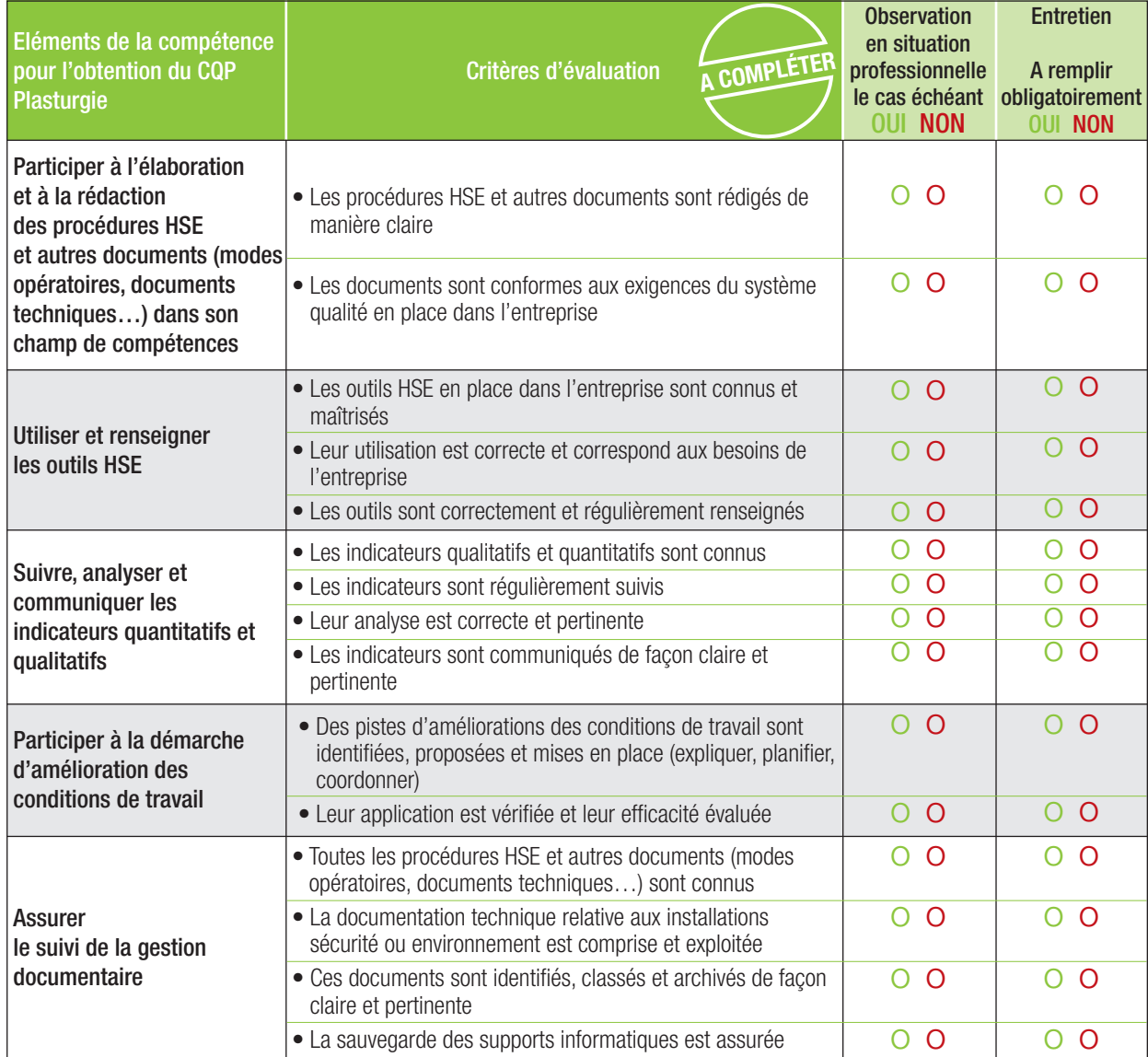

#### **RESULTAT DE L'EVALUATION**

La compétence est maîtrisée si 70% des critères sont cochés **OUI**, soit au moins 10 critères sur 15.

o **La compétence est maîtrisée** (si 10 critères ou plus sont cochés OUI)

**Compétence 3 -** Communiquer et animer des formations et des campagnes de sensibilisation dans son champ de compétence

- Assurer l'animation des actions de sensibilisation et de formation.
- Formaliser les informations à communiquer par le biais de procédures ou d'affichages.
- Participer aux réunions de service.
- Communiquer et expliquer les actions visant au respect des règles relevant de son champ de compétence.
- Conseiller, assister les salariés et leur apporter un appui technique et méthodologique.

## Comment évaluer ?

- **Observation en situation professionnelle**
- **Entretien sur les activités professionnelles réalisées par le candidat** au cours de son expérience ou de sa période de mise en pratique :
	- présentation par le candidat de ses activités relatives :
		- à l'animation d'un module de formation :
		- à une campagne de sensibilisation sur un thème HSE :
		- au suivi des indicateurs HSE et leur communication.

### Sur quels documents vous appuyer pour l'évaluation ?

A titre d'exemple :

- module de formation créé et /ou animé ;
- campagne d'affichage ;
- suivi des indicateurs et leur communication ;
- communication sur les accidents du travail.

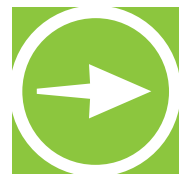

- Quels thèmes avez-vous déjà animés ?
- Quels sont les supports que vous avez utilisés ?
- Quelles procédures avez-vous rédigées ?
- Participez-vous aux réunions de service ?
- Connaissez-vous les règles applicables dans votre entreprise ?
- Comment les faites-vous respecter ?
- Comment répondez-vous aux questions des collègues dans votre domaine de compétence ?
- Sous quelle forme ? quel type de documents utilisez-vous ?

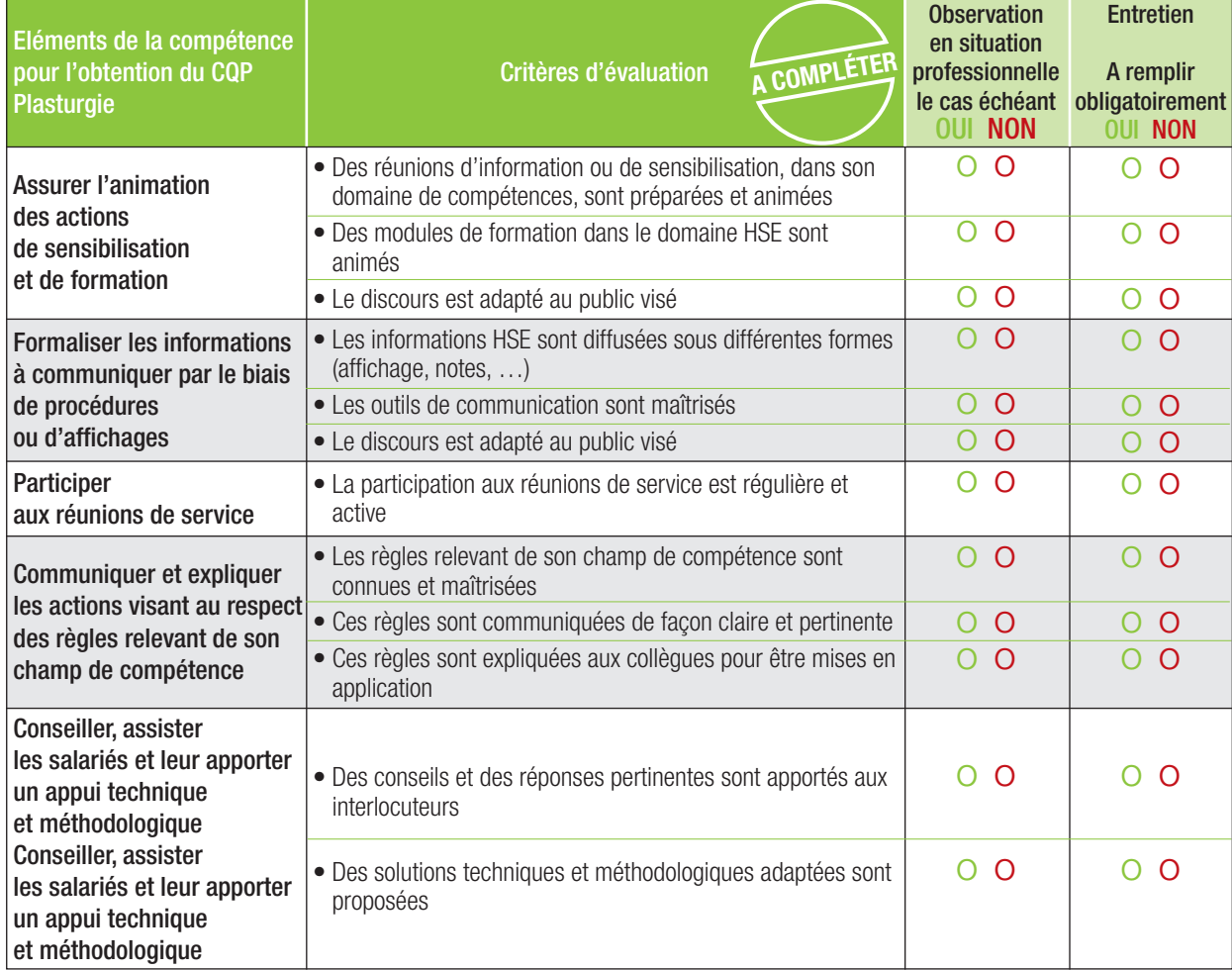

#### **RESULTAT DE L'EVALUATION**

La compétence est maîtrisée si 70% des critères sont cochés **OUI**, soit au moins 8 critères sur 12.

- o **La compétence est maîtrisée** (si 8 critères ou plus sont cochés OUI)
- o **La compétence n'est pas maîtrisée**

**Compétence 4 - Identifier, diagnostiquer et traiter les** écarts, anomalies, dysfonctionnements, risques et évaluer l'urgence d'une intervention interne et/ou externe

- Identifier les situations à risques pour la sécurité, la santé et l'environnement.
- Participer aux analyses d'accidents et proposer des solutions correctives et préventives aux causes d'accidents.
- Contribuer à la rédaction des consignes opérationnelles et suivre leur mise en application.
- Identifier les impacts des installations (ICPE) et de l'activité sur l'environnement et proposer des solutions préventives et correctives.

### Comment évaluer ?

- **Entretien sur les activités professionnelles réalisées par le candidat** au cours de son expérience ou de sa période de mise en pratique :
	- présentation par le candidat de ses activités relatives :
		- à la prévention des accidents du travail et des maladies professionnelles ;
		- à l'analyse des accidents du travail ;
		- à des actions correctives qu'il a réalisées dans le domaine de la sécurité ou de l'environnement.
	- questionnement sur les activités réalisées et plus particulièrement sur :
		- sa participation aux visites de terrain ;
		- le suivi des installations et équipements de sécurité ou environnement.

#### **Pour valider cette compétence le candidat doit présenter**:

- Une action de prévention qu'il a mise en place pour diminuer le risque dans le domaine de la sécurité ou de l'environnement (bruit, risque chimique, risque machine, pollution, tri des déchets, …).
- Une analyse d'accident du travail à laquelle il a participé avec son plan d'actions correctives et l'avancement de ce plan d'actions.

#### Sur quels documents vous appuyer pour l'évaluation ?

A titre d'exemple :

- rapport d'anomalies et propositions d'actions correctives ;
- rapport d'analyse de risques à laquelle le candidat a participé ;
- charte sécurité ou environnement.

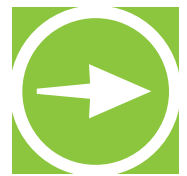

- Connaissez-vous les risques HSE de votre entreprise ?
- Savez-vous identifier les situations à risques au poste de travail ?
- Quels outils utilisez-vous pour conduire une analyse de situation de travail ?
- Connaissez-vous les techniques d'analyses d'accident ?
- Contribuez-vous à la rédaction et à la mise en application des consignes Sécurité ?
- Savez-vous identifier les impacts des installations et de l'activité sur l'environnement ?
- Quelles solutions proposez-vous pour la prévention des risques de pollution accidentelle ou pour la gestion des déchets ?
- Réalisez-vous des visites contrôle sur le terrain ?

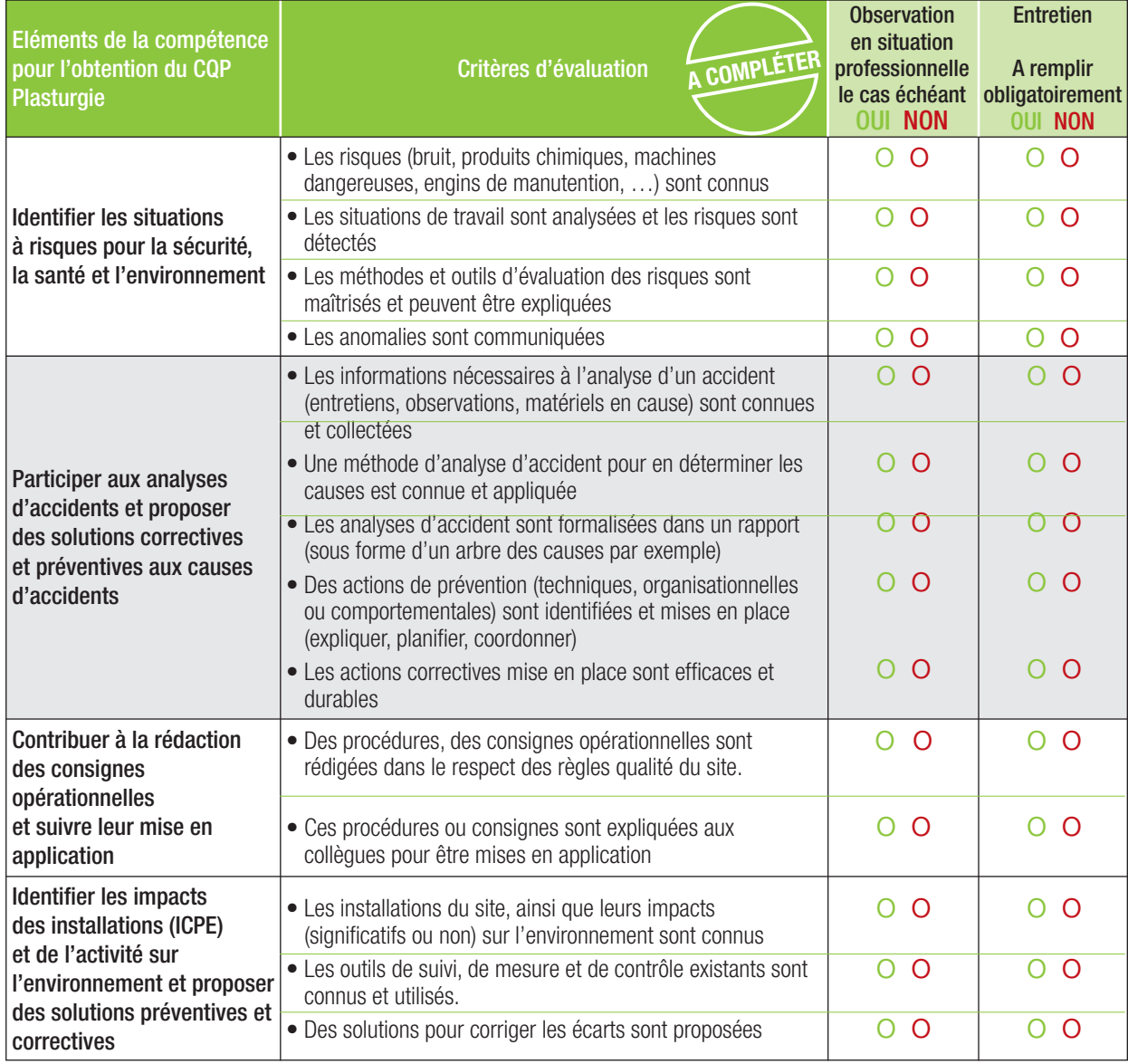

#### **RESULTAT DE L'EVALUATION**

La compétence est maîtrisée si 70% des critères sont cochés **OUI**, soit au moins 10 critères sur 14.

o **La compétence est maîtrisée** (si 10 critères ou plus sont cochés OUI)

## **Compétence 5 -** Participer à la mise en œuvre des actions d'amélioration et vérifier leur efficacité

- Participer, suite aux différentes analyses, à la définition des plans d'actions d'amélioration.
- Planifier la réalisation des actions d'amélioration.
- Suivre les actions en leur attribuant des indicateurs de performance.
- Apporter un appui technique et méthodologique aux salariés dans la réalisation des actions.

### Comment évaluer ?

- **Entretien sur les activités professionnelles réalisées par le candidat** au cours de son expérience ou de sa période de mise en pratique :
	- présentation par le candidat de ses activités relatives :
		- à la prévention des accidents du travail et des maladies professionnelles ;
		- à des actions correctives qu'il a réalisées dans le domaine HSE.
	- questionnement sur les activités réalisées et plus particulièrement sur :
		- sa participation aux visites de terrain ;
		- le suivi des installations et équipements de sécurité ;
		- les réponses apportées aux questions des collègues dans son domaine de compétences.

### Sur quels documents vous appuyer pour l'évaluation ?

A titre d'exemple :

- plan d'actions d'amélioration ;
- point d'avancement des actions d'amélioration ;
- tableau de suivi des actions ;
- indicateurs de performance.

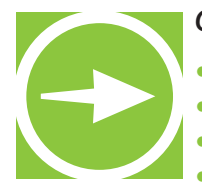

- Comment participez-vous à l'élaboration du plan d'actions d'amélioration ?
- Comment planifiez-vous la réalisation des actions d'amélioration ?
- Assurez-vous un suivi ? avez-vous des indicateurs de performance ?
- Apportez-vous un appui technique à vos collègues ? Sous quelle forme ?

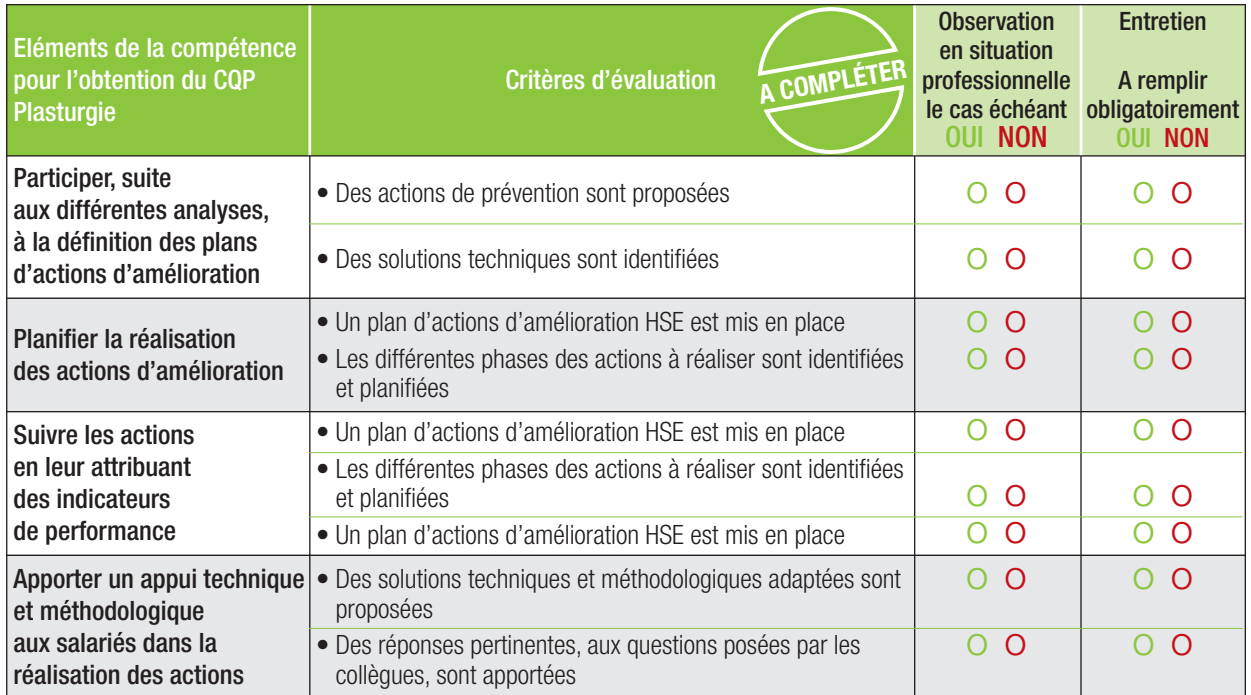

#### **RESULTAT DE L'EVALUATION**

La compétence est maîtrisée si 70% des critères sont cochés **OUI**, soit au moins 8 critères sur 12.

o **La compétence est maîtrisée** (si 8 critères ou plus sont cochés OUI)

# **Compétence 6 -** Transmettre, recevoir des

informations et travailler en équipe

- S'approprier des consignes et les appliquer.
- Transmettre les informations nécessaires aux différents interlocuteurs internes (équipe, hiérarchie, maintenance, etc.).
- Transcrire les informations nécessaires à la traçabilité de l'activité du service de manière claire et exploitable.
- Saisir des données dans un système informatisé.
- Utiliser correctement le langage technique en usage dans la profession.
- Communiquer avec les différents interlocuteurs en prenant en compte leurs demandes et les informations qu'ils apportent.
- Situer son activité dans le fonctionnement de l'équipe, du service et de l'entreprise.
- Adapter son activité aux besoins de l'organisation et au travail en équipe.

## Comment évaluer ?

- **Observation en situation professionnelle.**
- **Entretien sur les activités professionnelles réalisées par le candidat** au cours de son expérience ou de sa période de mise en pratique :
	- présentation par le candidat des différents documents (informatisés ou non) qu'il a renseignés.

### Sur quels documents vous appuyer pour l'évaluation ?

#### **Pour valider cette compétence le candidat doit présenter**:

• Une consigne qu'il a rédigée ou une action de formation ou sensibilisation qu'il a animée.

A titre d'exemple :

- consignes rédigées par le candidat ;
- affichage ;
- systèmes d'information de l'entreprise.

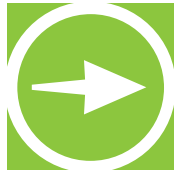

- Quel type d'informations transmettez-vous ? A quels interlocuteurs ? Sur quels supports ?
- Quels documents ou systèmes d'informations renseignez-vous ?
- A quels éléments êtes-vous attentif lors du renseignement de ces documents ?
- Comment fonctionne votre service ? Quels sont ses liens avec les services en amont et en aval ? • Comment vous adaptez-vous aux changements dans votre service (modifications de la charge de travail des membres de l'équipe, changements de planning, d'organisation) ?

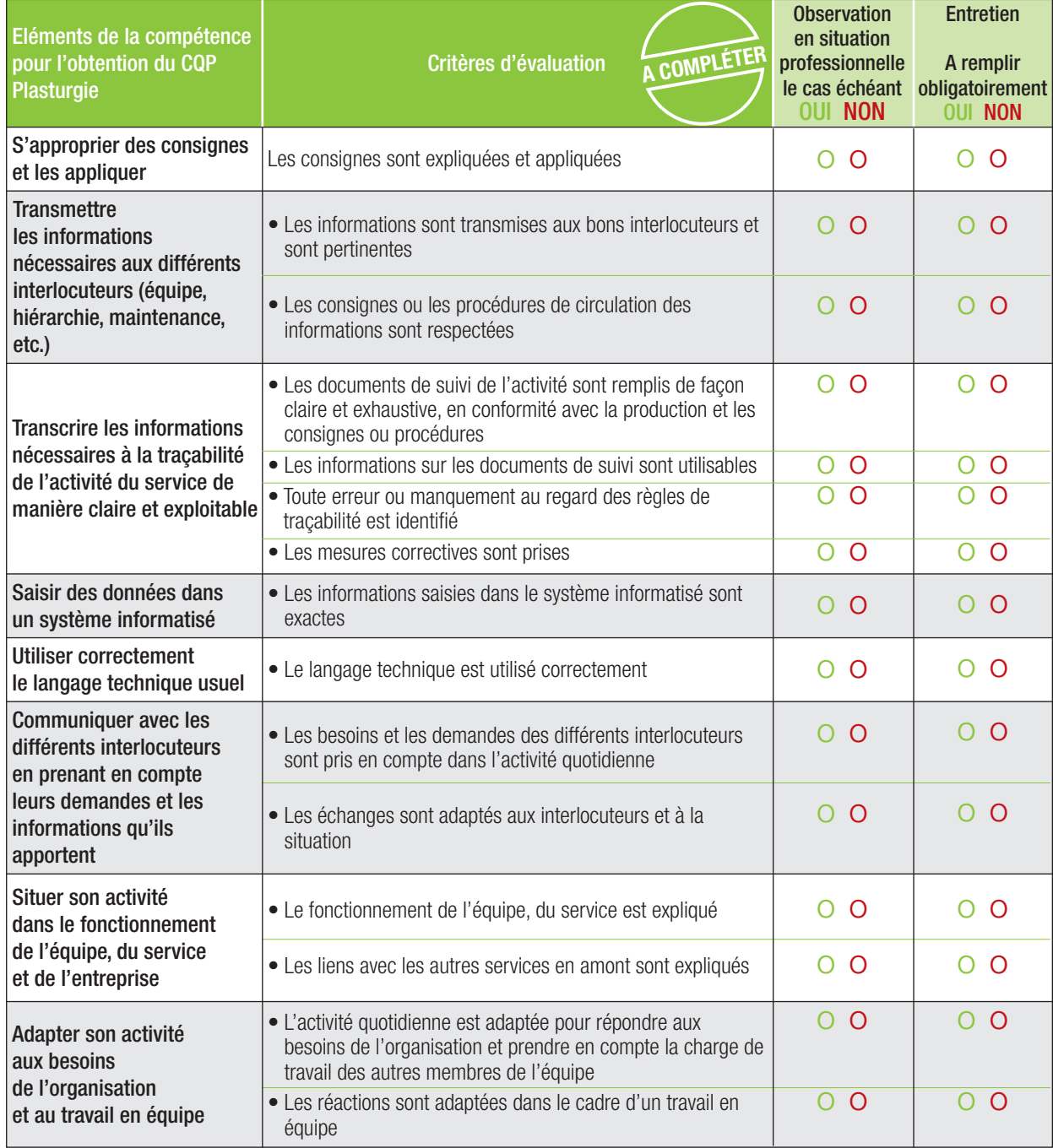

#### **RESULTAT DE L'EVALUATION**

La compétence est maîtrisée si 100% des critères sont cochés **OUI**, soit au moins 11 critères sur 15.

o **La compétence est maîtrisée** (si 11 critères ou plus sont cochés OUI)

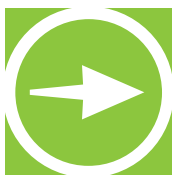

**NObservations** 

**Le candidat et les évaluateurs peuvent, s'ils le souhaitent, apporter des commentaires. Ces commentaires sont facultatifs.**

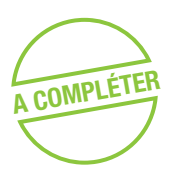

Commentaires du candidat :

Commentaires de l'évaluateur professionnel du métier :

Commentaires de l'évaluateur CQP Plasturgie :

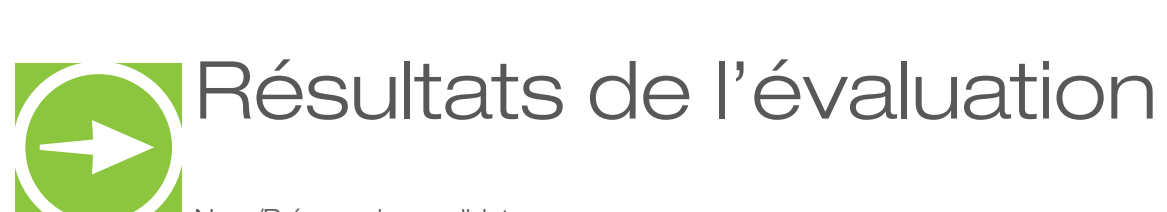

Nom/Prénom du candidat :

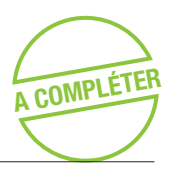

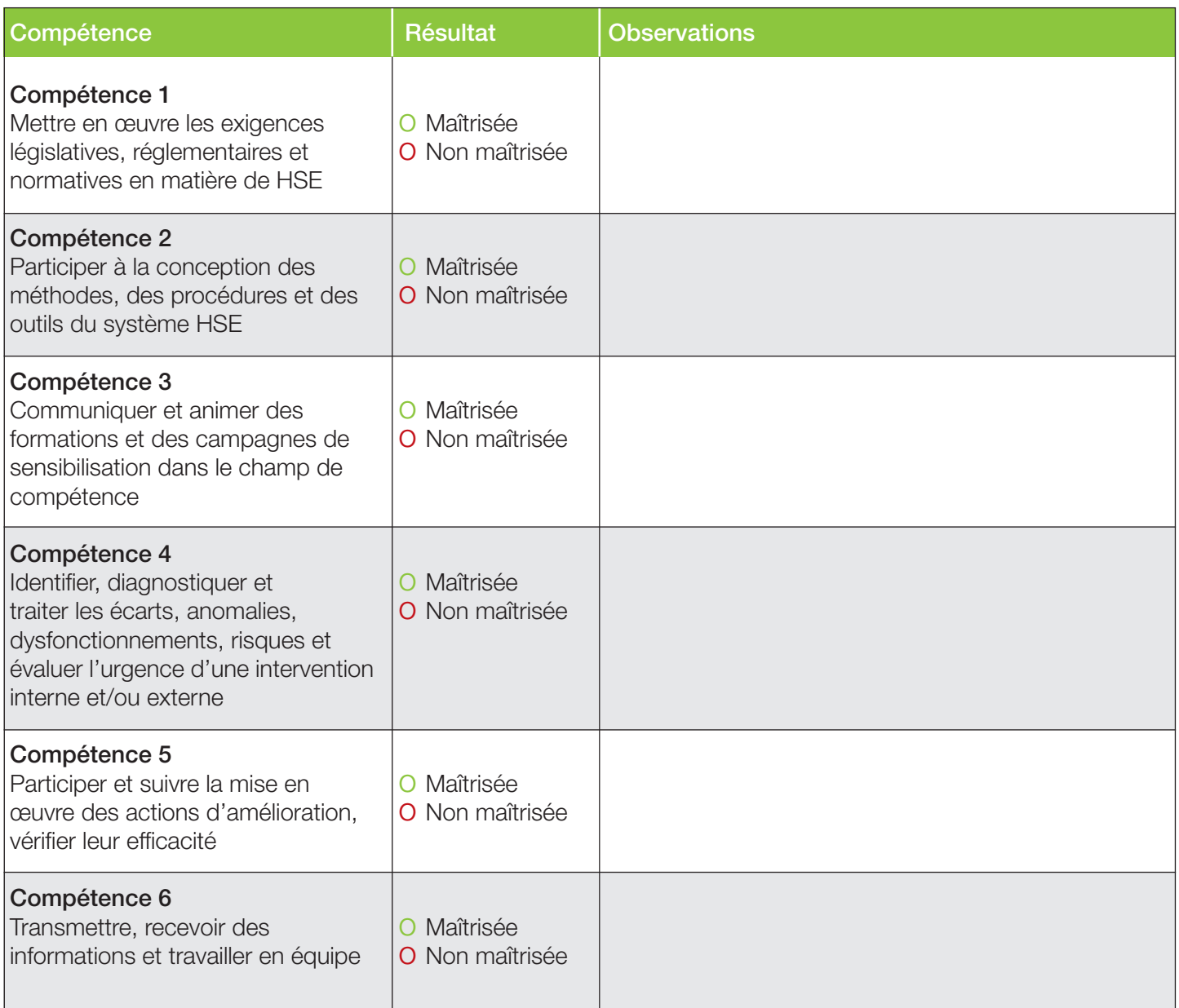

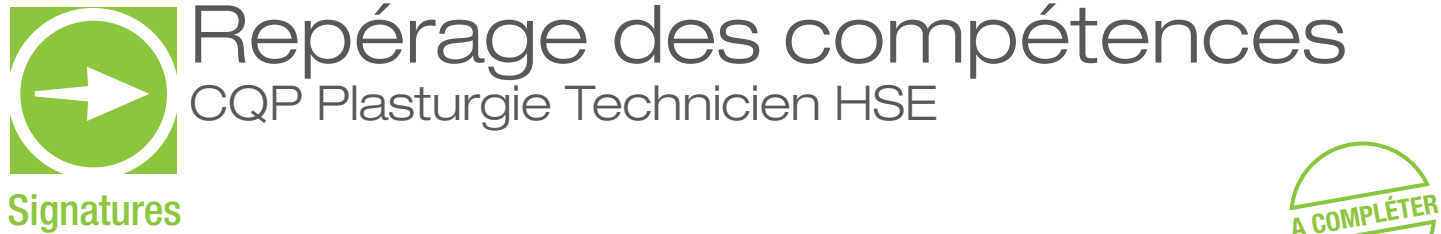

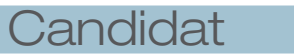

 $NOM$ 

Prénom .

Signature :

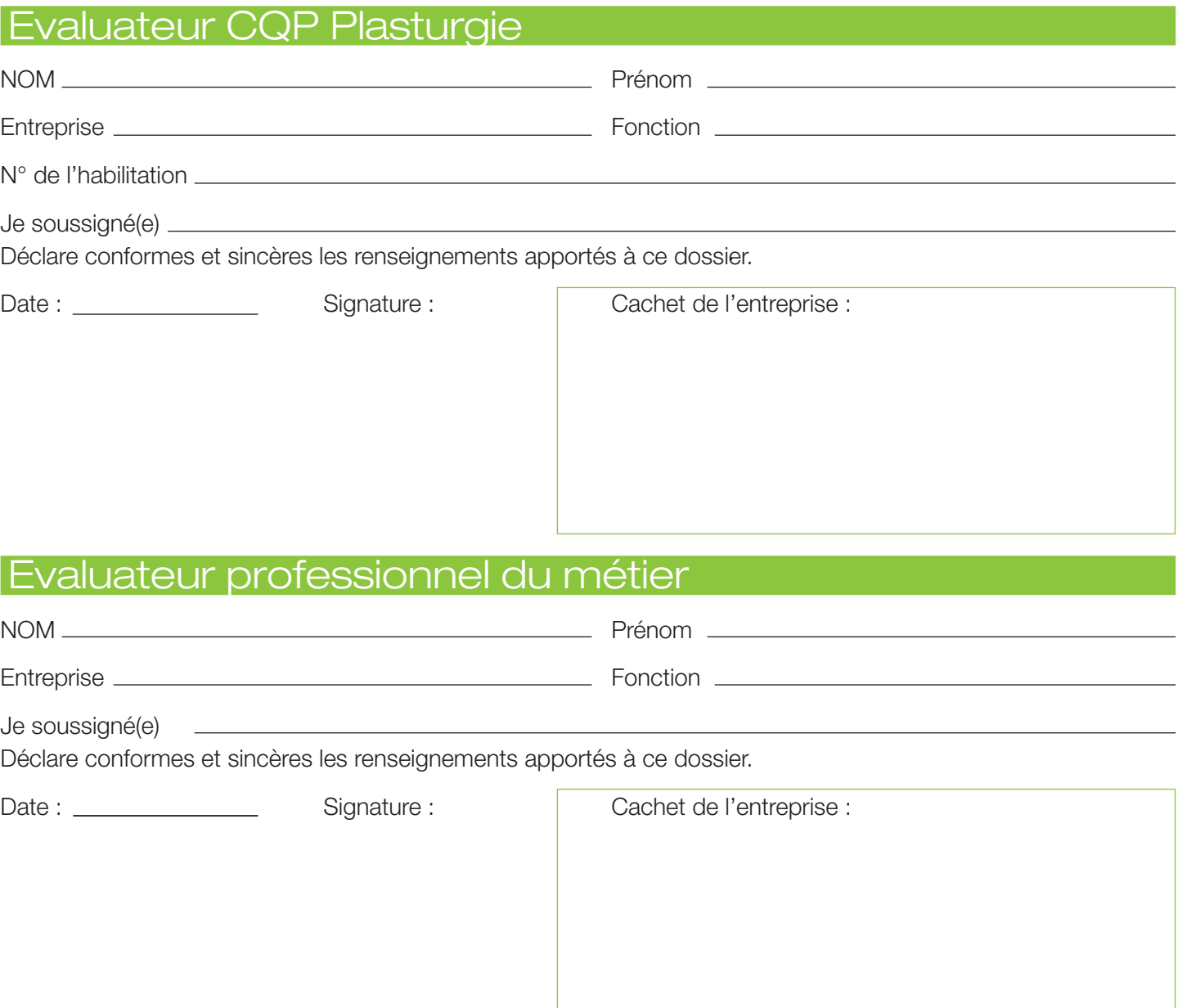